ФЕДЕРАЛЬНОЕ АГЕНТСТВО ЖЕЛЕЗНОДОРОЖНОГО ТРАНСПОРТА

Федеральное государственное бюджетное образовательное учреждение высшего образования «Иркутский государственный университет путей сообщения» (ФГБОУ ВО ИрГУПС)

> УТВЕРЖДЕНА приказом ректора от «02» июня 2023 г. № 424-1

# **Б2.О.03(П)**

# **Производственная - технологическая (проектно-технологическая) практика**

# рабочая программа практики

Специальность/направление подготовки – 09.03.04 Программная инженерия Специализация/профиль – Разработка программно-информационных систем Квалификация выпускника – Бакалавр Форма и срок обучения – очная форма 4 года Способ проведения практики – стационарная Форма проведения практики – дискретная Кафедра-разработчик программы – Информационные системы и защита информации

Общая трудоемкость в з.е. – 6 Часов по учебному плану – 216 В том числе в форме практической подготовки (ПП)  $-215$ (очная)

Форма промежуточной аттестации – зачет с оценкой в семестре: очная форма обучения: 6 семестр

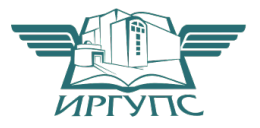

Электронный документ выгружен из ЕИС ФГБОУ ВО ИрГУПС и соответствует оригиналу Подписант ФГБОУ ВО ИрГУПС Трофимов Ю.А. 00a73c5b7b623a969ccad43a81ab346d50 с 08.12.2022 14:32 по 02.03.2024 14:32 GMT+03:00 Подпись соответствует файлу документа

# ИРКУТСК

Рабочая программа практики разработана в соответствии с федеральным государственным образовательным стандартом высшего образования – бакалавриат по направлению подготовки 09.03.04 Программная инженерия, утвержденным Приказом Министерства науки и высшего образования Российской Федерации от 19.09.2017 № 920.

Программу составил(и): старший преподаватель, А.С. Вергасов

Рабочая программа рассмотрена и одобрена для использования в учебном процессе на заседании кафедры «Информационные системы и защита информации», протокол от «2» июня 2023 г. № 12

Зав. кафедрой, к.э.н., доцент Т.К. Кириллова

# **1 ЦЕЛЬ И ЗАДАЧИ ПРОВЕДЕНИЯ ПРАКТИКИ**

**1.1 Цель практики**

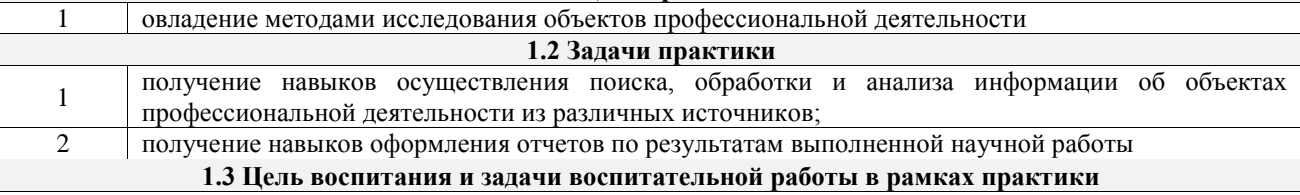

Профессионально-трудовое воспитание обучающихся

Цель профессионально-трудового воспитания – формирование у обучающихся осознанной профессиональной ориентации, понимания общественного смысла труда и значимости его для себя лично, ответственного, сознательного и творческого отношения к будущей деятельности, профессиональной этики, способности предвидеть изменения, которые могут возникнуть в профессиональной деятельности, и умению работать в изменённых, вновь созданных условиях труда.

Цель достигается по мере решения в единстве следующих задач:

– формирование сознательного отношения к выбранной профессии;

– воспитание чести, гордости, любви к профессии, сознательного отношения к профессиональному долгу, понимаемому как личная ответственность и обязанность;

– формирование психологии профессионала;

– формирование профессиональной культуры, этики профессионального общения;

– формирование социальной компетентности и другие задачи, связанные с имиджем профессии и авторитетом транспортной отрасли

#### **2 МЕСТО ПРАКТИКИ В СТРУКТУРЕ ОПОП**

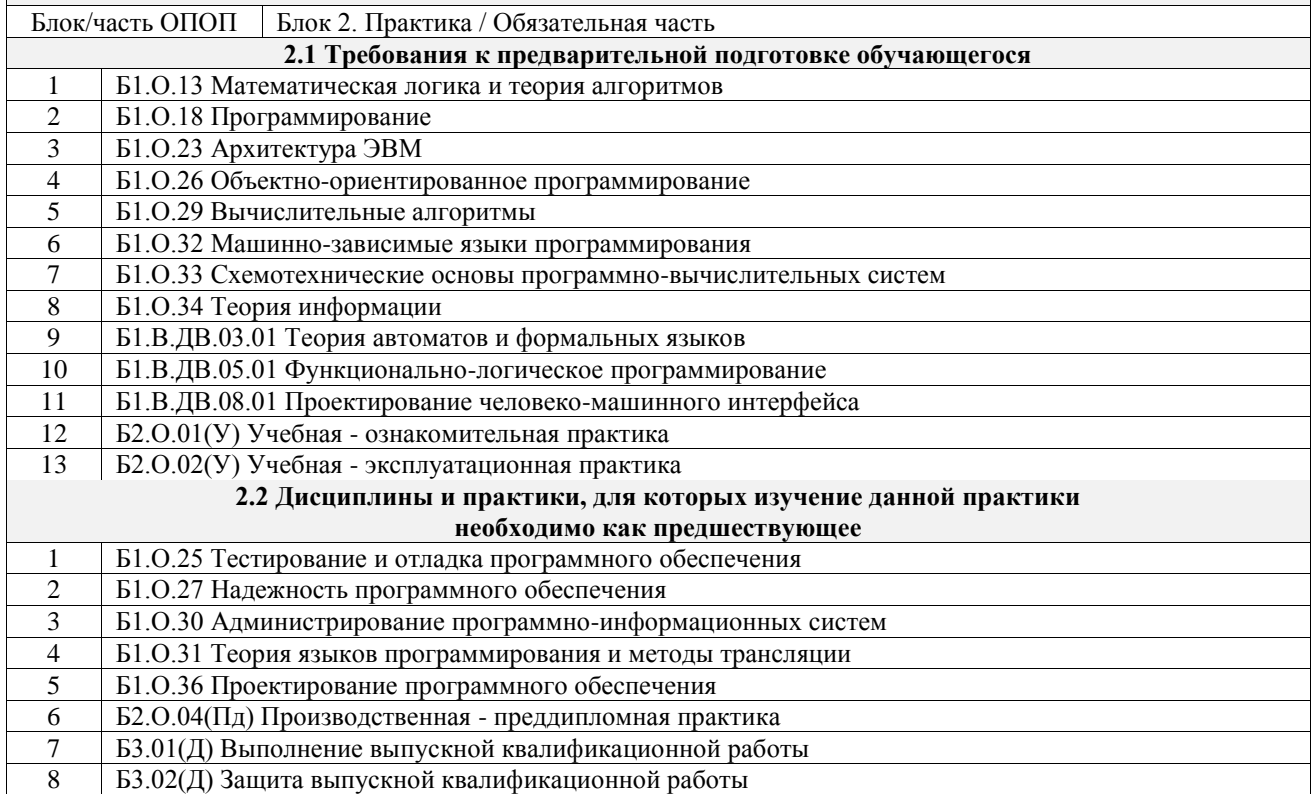

#### **3 ПЛАНИРУЕМЫЕ РЕЗУЛЬТАТЫ ОБУЧЕНИЯ ПРИ ПРОХОЖДЕНИИ ПРАКТИКИ, СООТНЕСЕННЫЕ С ТРЕБОВАНИЯМИ К РЕЗУЛЬТАТАМ ОБРАЗОВАТЕЛЬНОЙ ПРОГРАММЫ**

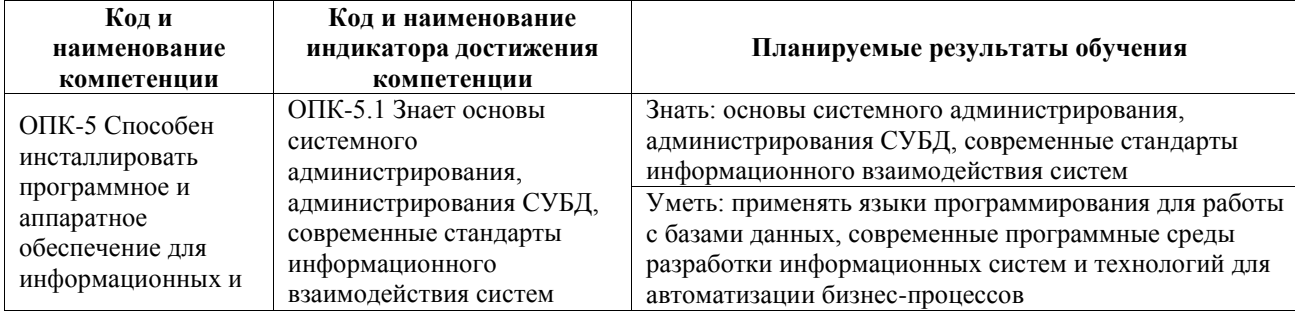

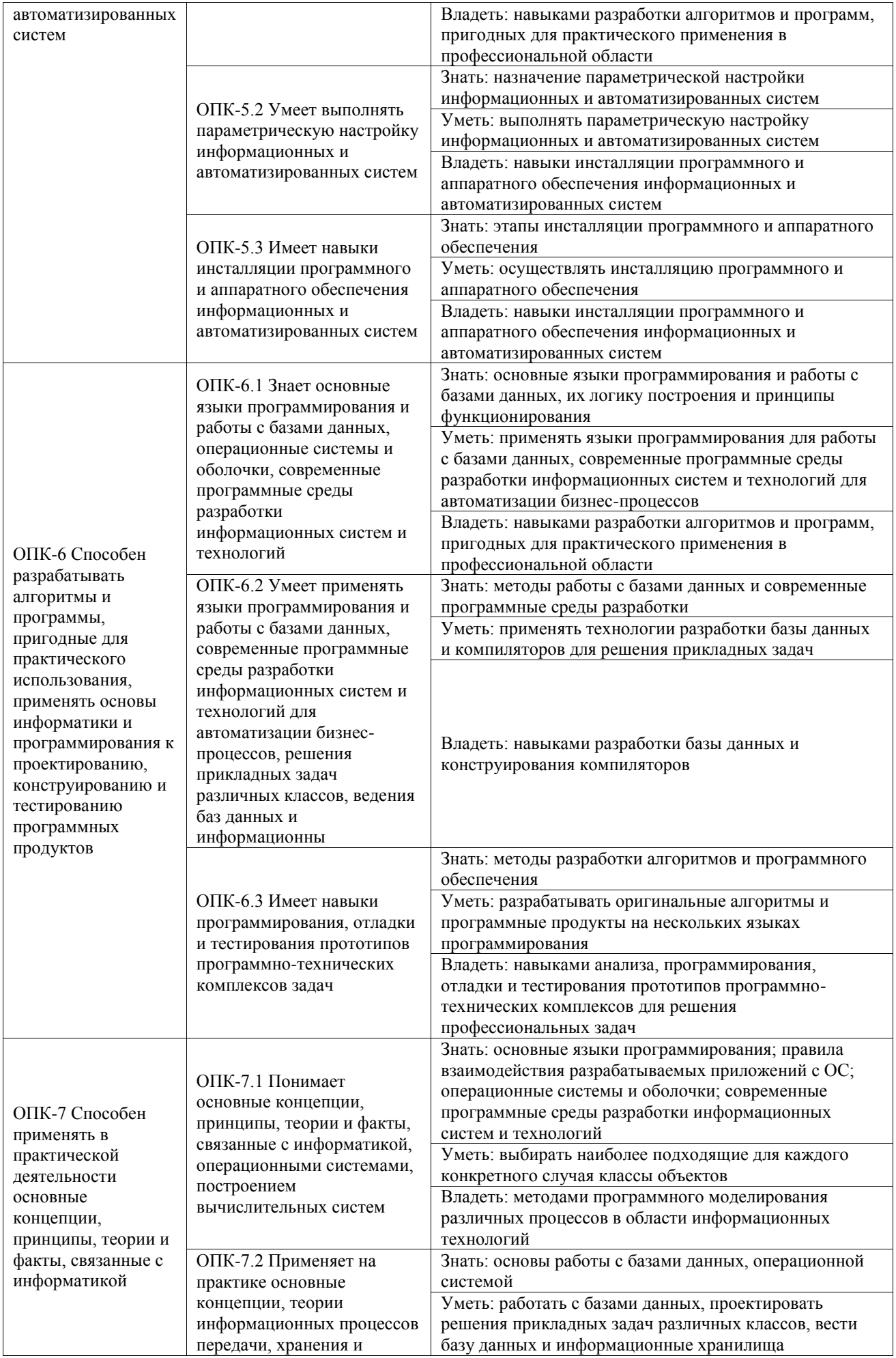

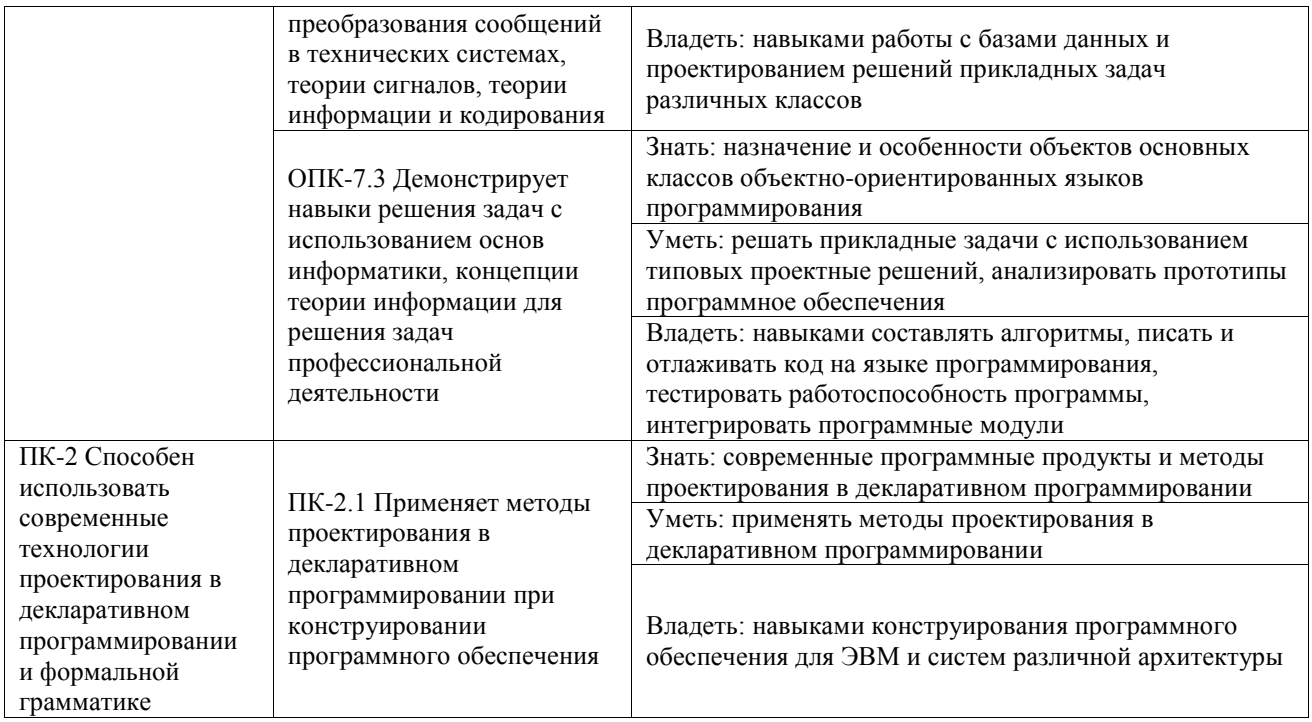

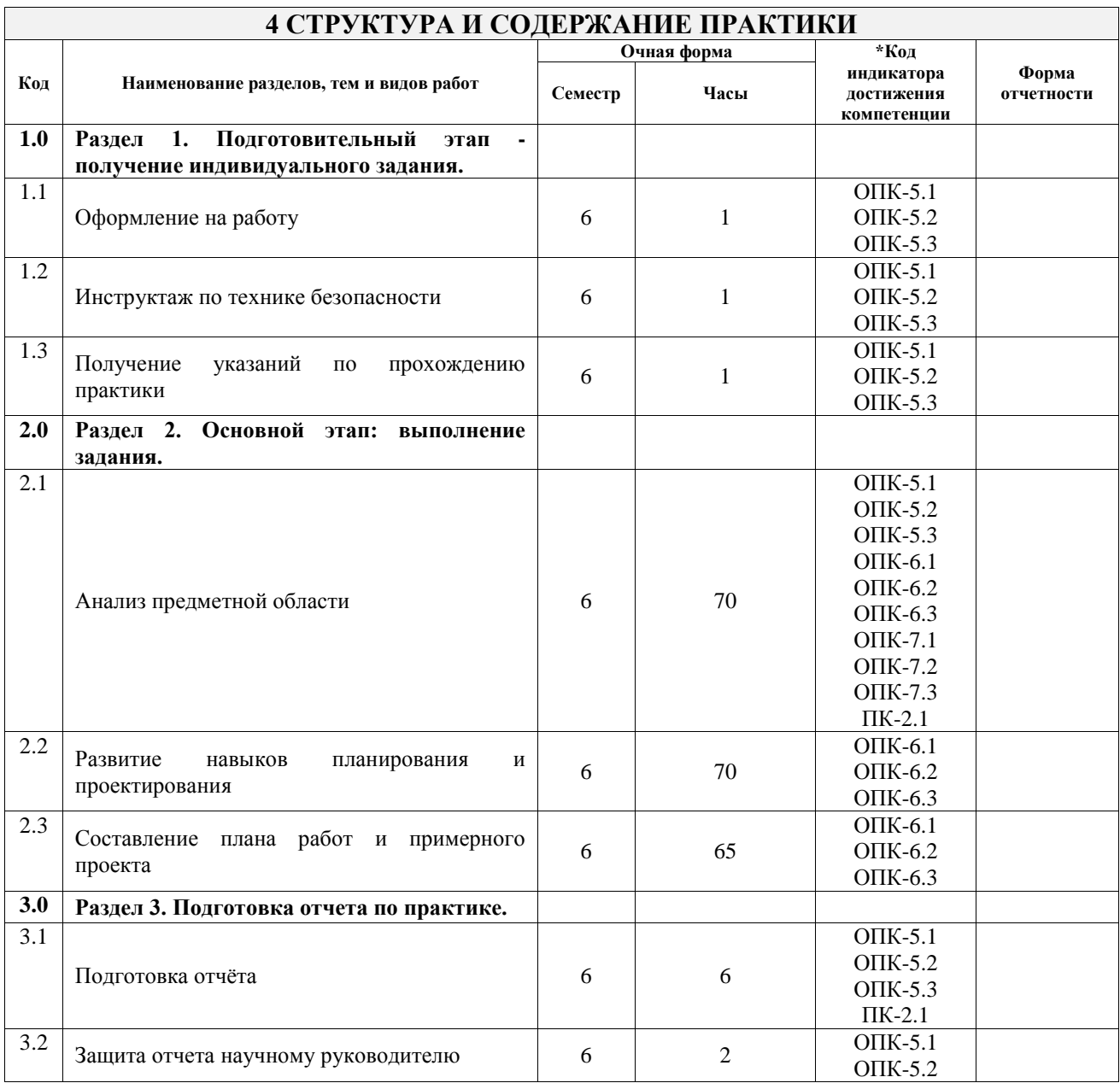

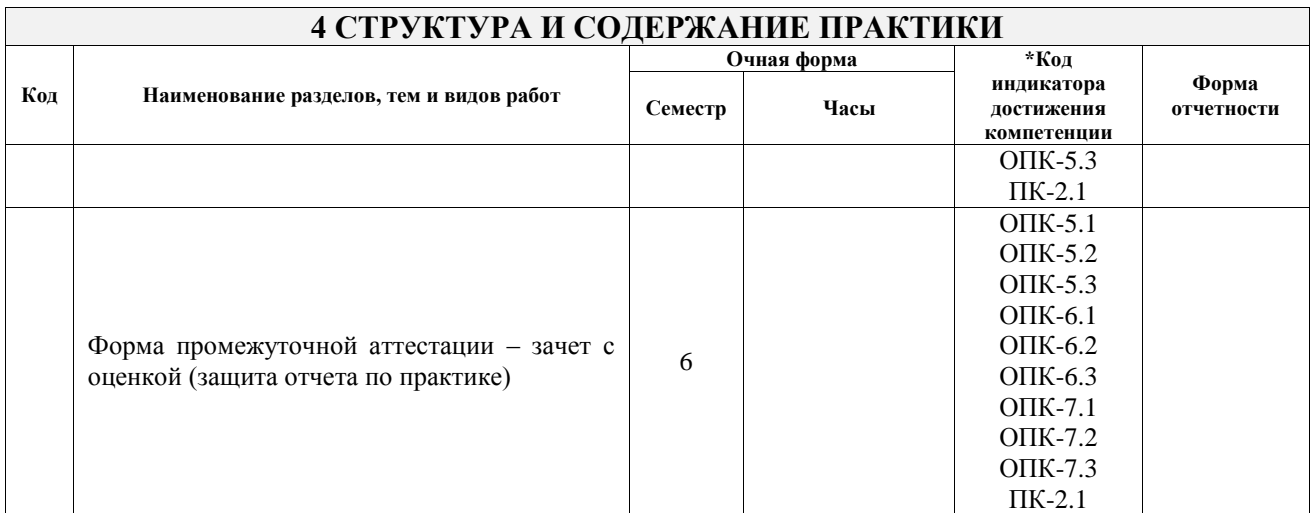

## **5 ФОНД ОЦЕНОЧНЫХ СРЕДСТВ ДЛЯ ПРОВЕДЕНИЯ ТЕКУЩЕГО КОНТРОЛЯ УСПЕВАЕМОСТИ И ПРОМЕЖУТОЧНОЙ АТТЕСТАЦИИ ОБУЧАЮЩИХСЯ ПО ПРАКТИКЕ**

Фонд оценочных средств для проведения текущего контроля успеваемости и промежуточной аттестации по практике оформлен в виде приложения № 1 к рабочей программе дисциплины и размещен в электронной информационно-образовательной среде Университета, доступной обучающемуся через его личный кабинет

#### **6 УЧЕБНО-МЕТОДИЧЕСКОЕ И ИНФОРМАЦИОННОЕ ОБЕСПЕЧЕНИЕ ПРАКТИКИ**

## **6.1 Учебная литература**

# **6.1.1 Основная литература**

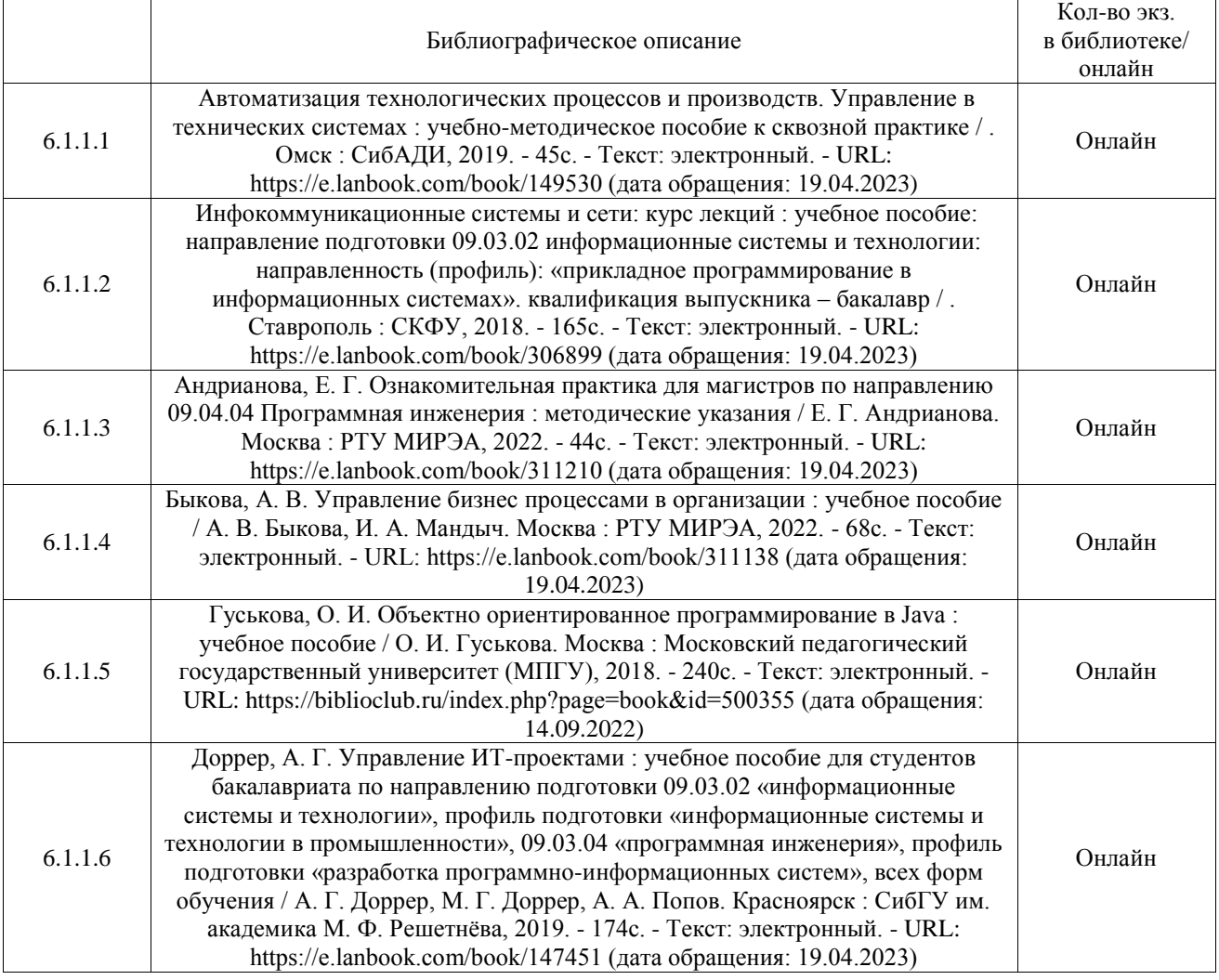

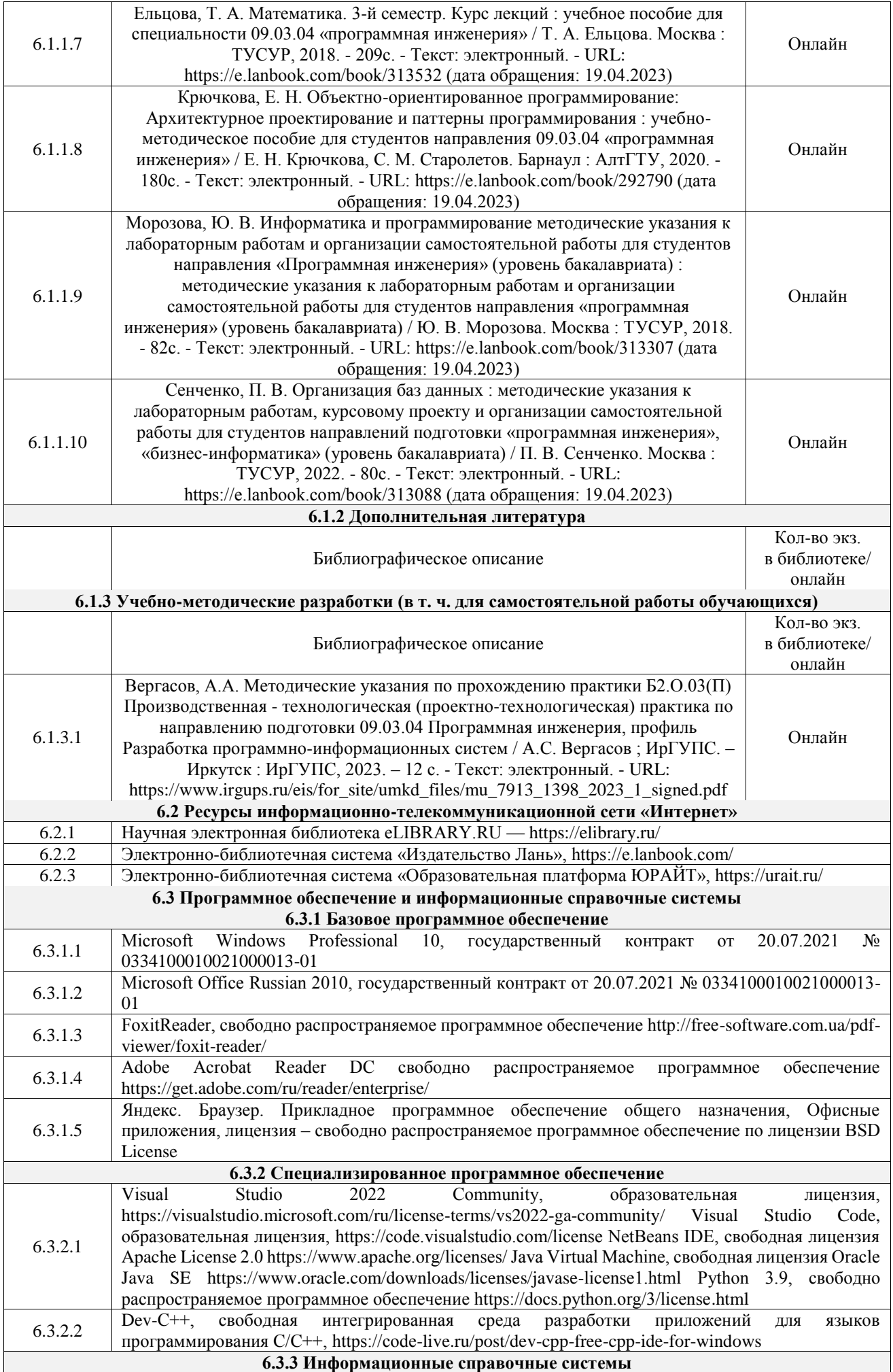

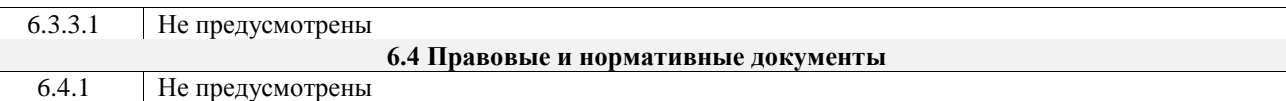

## **7 ОПИСАНИЕ МАТЕРИАЛЬНО-ТЕХНИЧЕСКОЙ БАЗЫ, НЕОБХОДИМОЙ ДЛЯ ОСУЩЕСТВЛЕНИЯ УЧЕБНОГО ПРОЦЕССА ПО ПРАКТИКЕ**

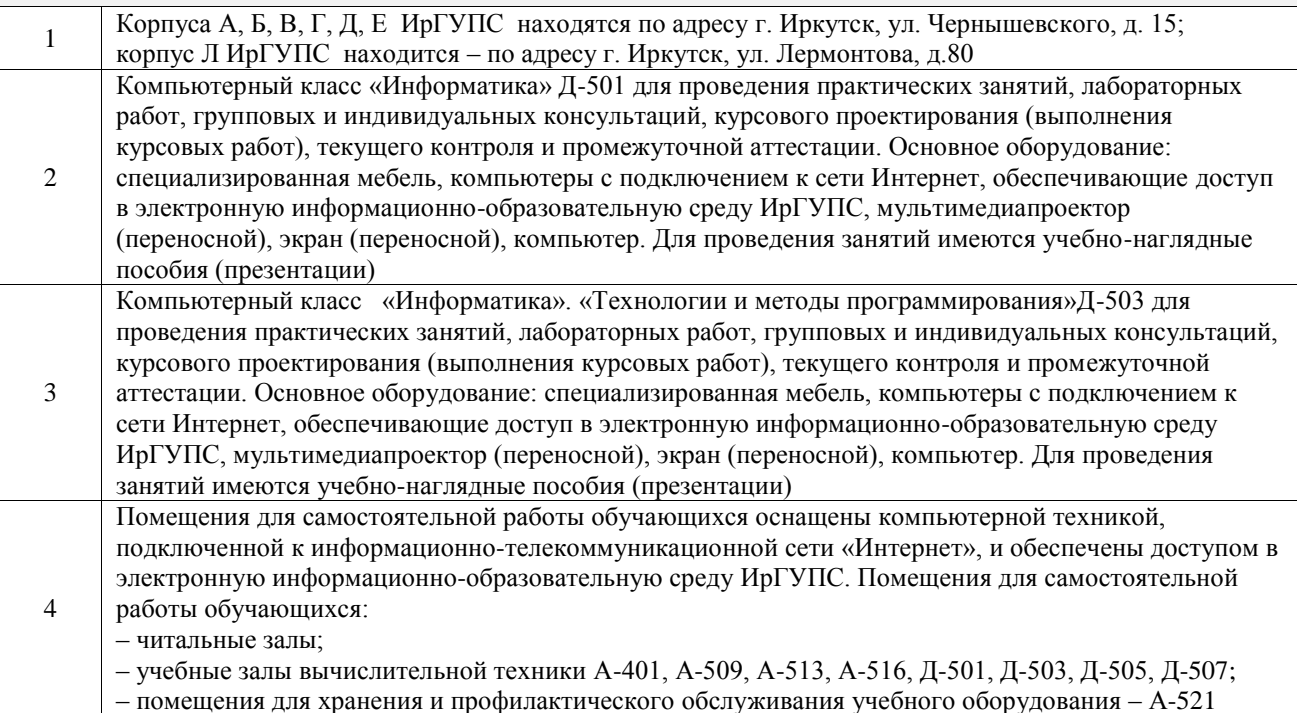

## **8 МЕТОДИЧЕСКИЕ УКАЗАНИЯ ДЛЯ ОБУЧАЮЩИХСЯ ПО ПРОХОЖДЕНИЮ ПРАКТИКИ**

Письменный отчет о прохождении практики составляется по результатам самостоятельной работы обучающегося по изучению документов предприятия, организации, по анализу отдельных показателей их деятельности. В процессе составления и написания отчета руководитель практики проводит с обучающимися консультации, собеседования.

В последний день практики руководитель практики от профильной организации заполняет аттестационный лист и отзыв о прохождении практики.

В последний день практики обучающийся сдает руководителю практики от кафедры оригиналы документов или отправляет посредством электронной информационно-образовательной среды (через личный кабинет студента) электронные копии следующих документов:

– заполненная путевка;

– индивидуальное задание, согласованного с руководителем практики от профильной организации;

– аттестационный лист и отзыв руководителя практики от профильной организации о прохождении практики обучающегося;

– отчет о прохождении практики.

Обучающийся по практике сдает дифференцированный зачет, который проходит в форме защиты представленного отчета. Оценка выставляется с учетом оценки качества написания отчета и ответов на вопросы, поставленных при защите отчета; также могут учитываться результаты тестирования по практике.

Практика завершается проведением итоговой конференции, в которой участвуют обучающиеся, преподаватели, руководители практики, специалисты производства

Инструкция по оформлению отчета по практике дана в «Правилах оформления текстовых и графических документов. Нормоконтроль» в последней редакции

Комплекс учебно-методических материалов по всем видам учебной деятельности, предусмотренным рабочей программой практики, размещен в электронной информационно-образовательной среде ИрГУПС, доступной обучающемуся через его личный кабинет

**Приложение № 1 к рабочей программе**

# **ФОНД ОЦЕНОЧНЫХ СРЕДСТВ**

# **для проведения текущего контроля успеваемости и промежуточной аттестации**

Фонд оценочных средств (ФОС) является составной частью нормативнометодического обеспечения системы оценки качества освоения обучающимися образовательной программы.

Фонд оценочных средств предназначен для использования обучающимися, преподавателями, администрацией Института, а также сторонними образовательными организациями для оценивания качества освоения образовательной программы и уровня сформированности компетенций у обучающихся.

Задачами ФОС являются:

– оценка достижений обучающихся в процессе прохождения практики;

– обеспечение соответствия результатов обучения задачам будущей профессиональной деятельности через совершенствование традиционных и внедрение инновационных методов обучения в образовательный процесс;

– самоподготовка и самоконтроль обучающихся в процессе обучения.

Фонд оценочных средств сформирован на основе ключевых принципов оценивания: валидность, надежность, объективность, эффективность.

Для оценки уровня сформированности компетенций используется трехуровневая система:

– минимальный уровень освоения, обязательный для всех обучающихся по завершению освоения образовательной программы; дает общее представление о виде деятельности, основных закономерностях функционирования объектов профессиональной деятельности, методов и алгоритмов решения практических задач;

– базовый уровень освоения, превышение минимальных характеристик сформированности компетенций; позволяет решать типовые задачи, принимать профессиональные и управленческие решения по известным алгоритмам, правилам и методикам;

– высокий уровень освоения, максимально возможная выраженность характеристик компетенций; предполагает готовность решать практические задачи повышенной сложности, нетиповые задачи, принимать профессиональные и управленческие решения в условиях неполной определенности, при недостаточном документальном, нормативном и методическом обеспечении.

# **2. Перечень компетенций, в формировании которых участвует практика. Программа контрольно-оценочных мероприятий. Показатели оценивания компетенций, критерии оценки**

Практика «Производственная - технологическая (проектно-технологическая) практика» участвует в формировании компетенций:

ОПК-5. Способен инсталлировать программное и аппаратное обеспечение для информационных и автоматизированных систем

ОПК-6. Способен разрабатывать алгоритмы и программы, пригодные для практического использования, применять основы информатики и программирования к проектированию, конструированию и тестированию программных продуктов

ОПК-7. Способен применять в практической деятельности основные концепции, принципы, теории и факты, связанные с информатикой

ПК-2. Способен использовать современные технологии проектирования в декларативном программировании и формальной грамматике

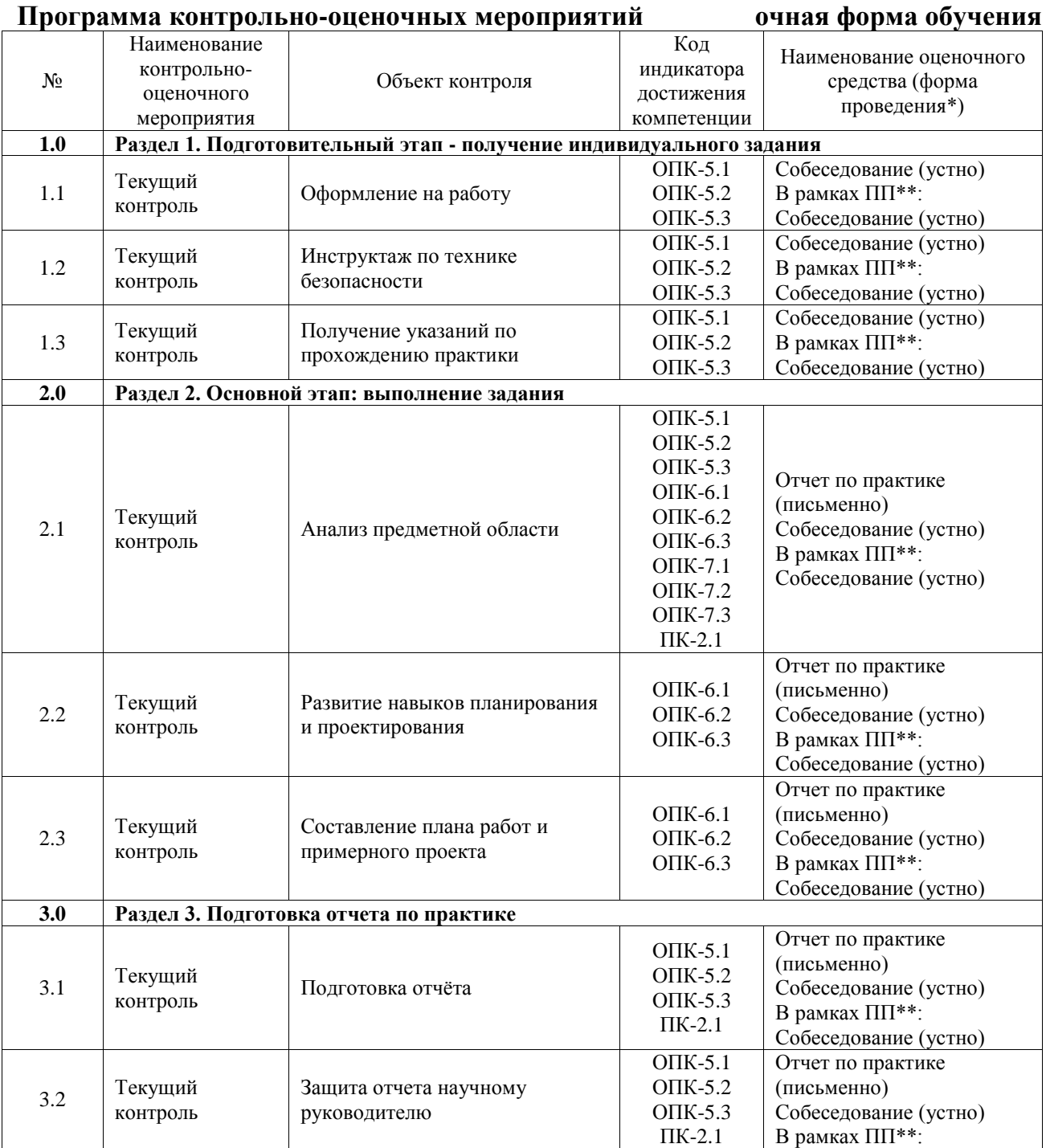

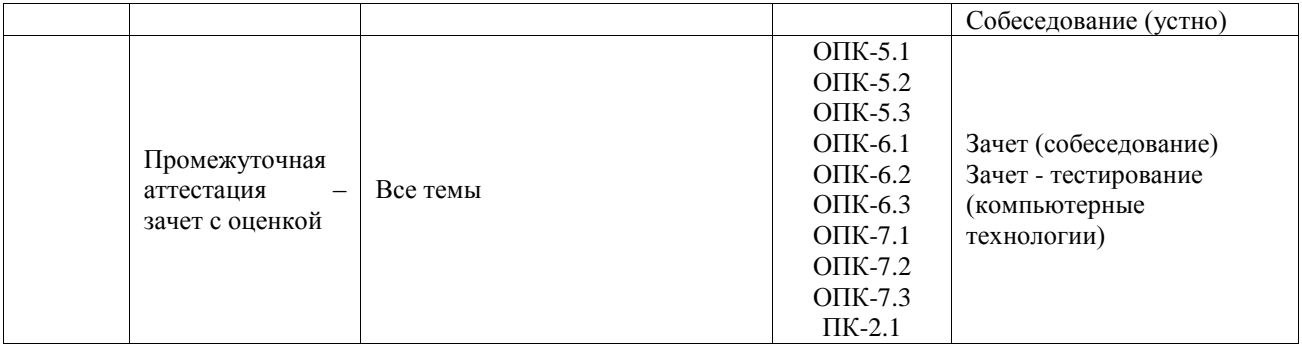

\*Форма проведения контрольно-оценочного мероприятия: устно, письменно, компьютерные технологии.

#### \*\*ПП – практическая подготовка

### **Описание показателей и критериев оценивания компетенций. Описание шкал оценивания**

Контроль качества освоения практики включает в себя текущий контроль успеваемости и промежуточную аттестацию. Текущий контроль успеваемости и промежуточная аттестация обучающихся проводятся в целях установления соответствия достижений обучающихся поэтапным требованиям образовательной программы к результатам обучения и формирования компетенций.

Текущий контроль успеваемости – основной вид систематической проверки знаний, умений, навыков обучающихся. Задача текущего контроля – оперативное и регулярное управление учебной деятельностью обучающихся на основе обратной связи и корректировки. Результаты оценивания учитываются в виде средней оценки при проведении промежуточной аттестации.

Для оценивания результатов обучения используется четырехбалльная шкала: «отлично», «хорошо», «удовлетворительно», «неудовлетворительно».

Перечень оценочных средств, используемых для оценивания компетенций, а также краткая характеристика этих средств приведены в таблице.

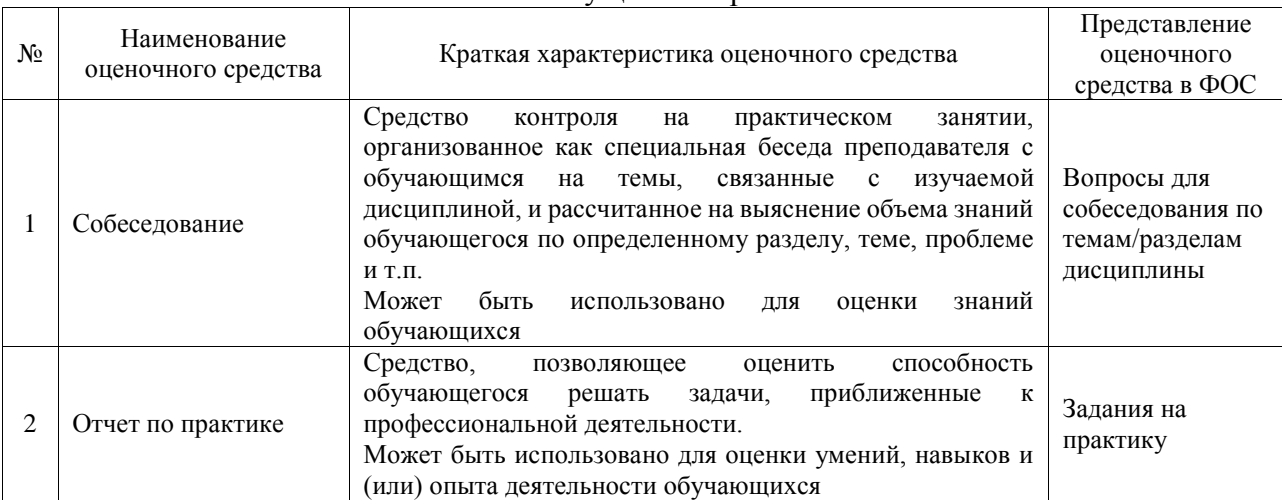

#### Текущий контроль

#### Промежуточная аттестация

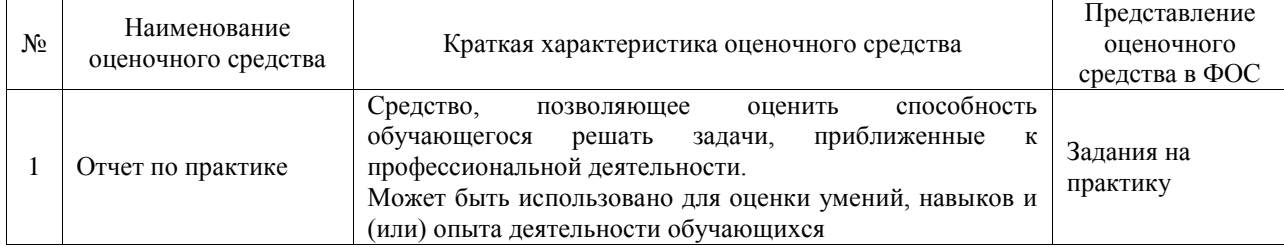

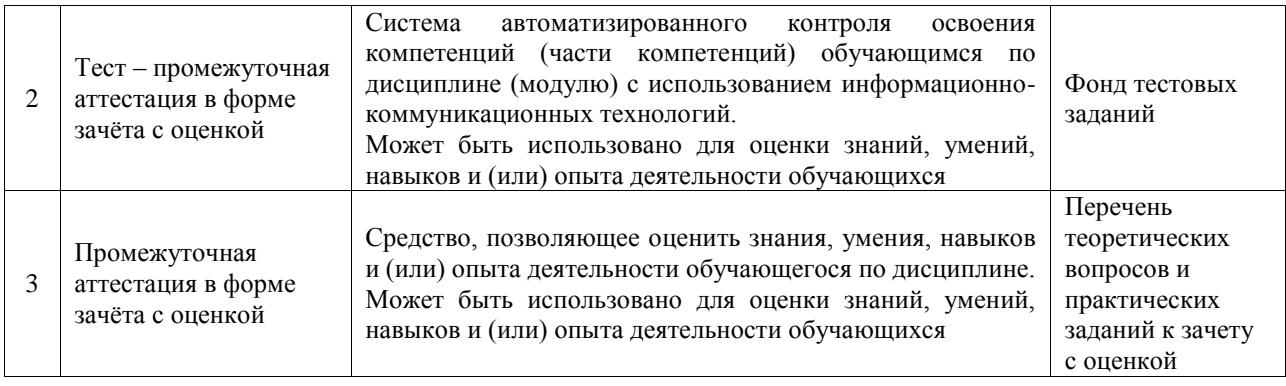

## **Критерии и шкалы оценивания компетенций в результате прохождения практики при проведении промежуточной аттестации в форме зачета с оценкой. Шкала для оценивания уровня освоения компетенций**

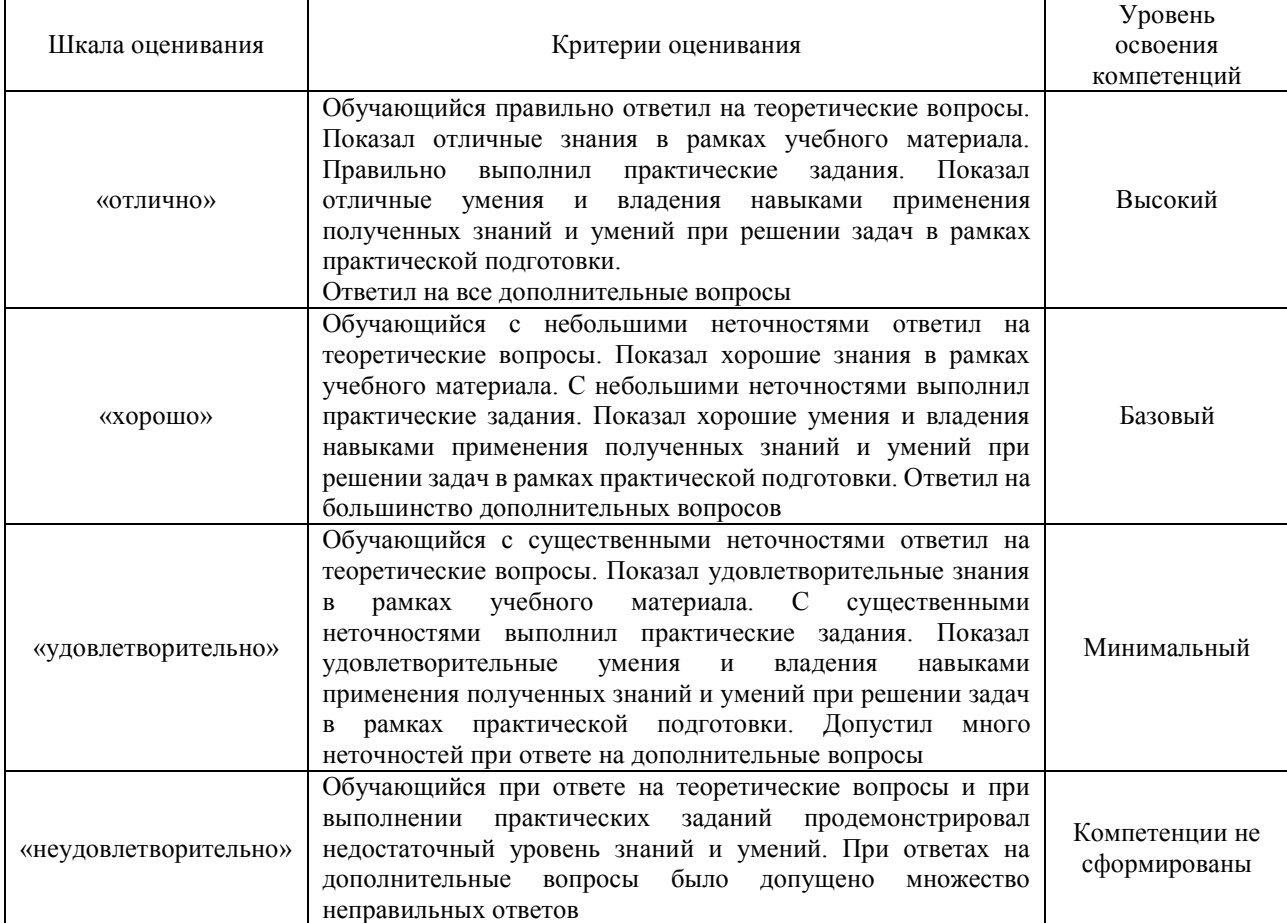

## Тест – промежуточная аттестация в форме зачета с оценкой

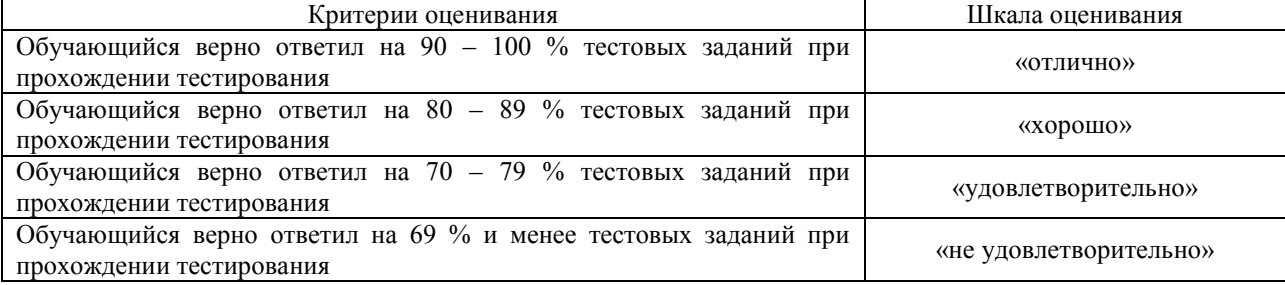

## **Критерии и шкалы оценивания результатов обучения при проведении**

# **текущего контроля успеваемости**

## Собеседование

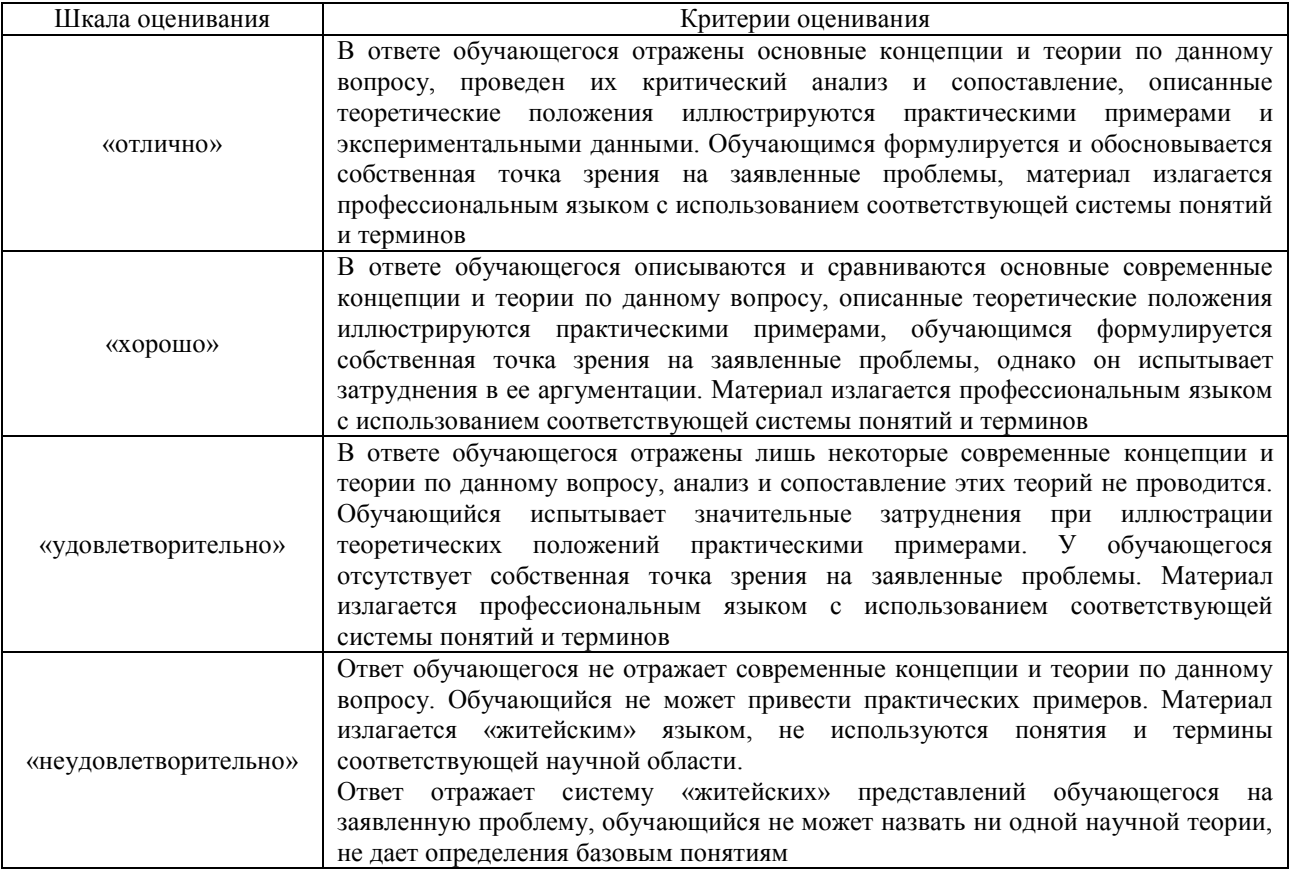

## Тестирование

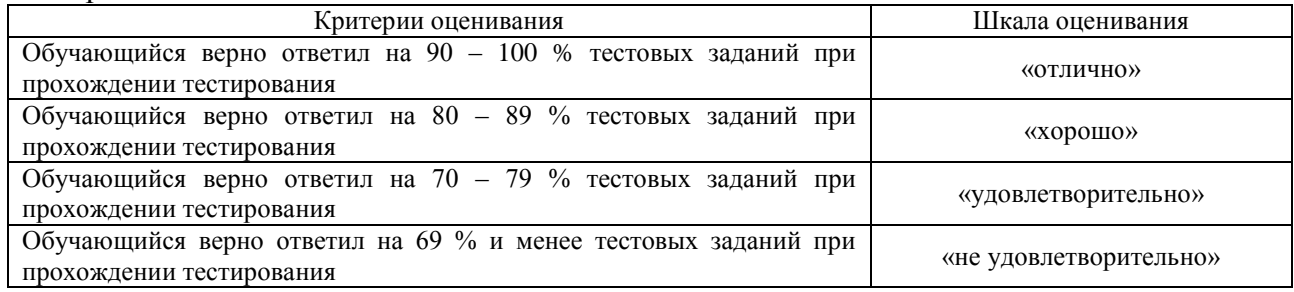

# Отчет по практике

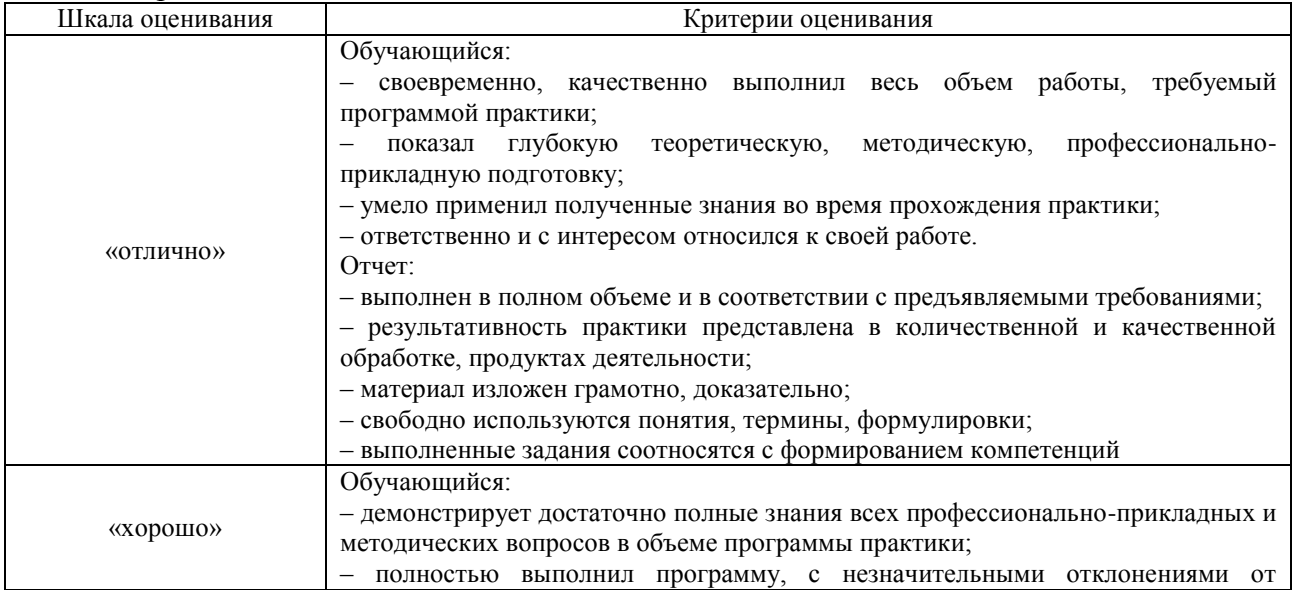

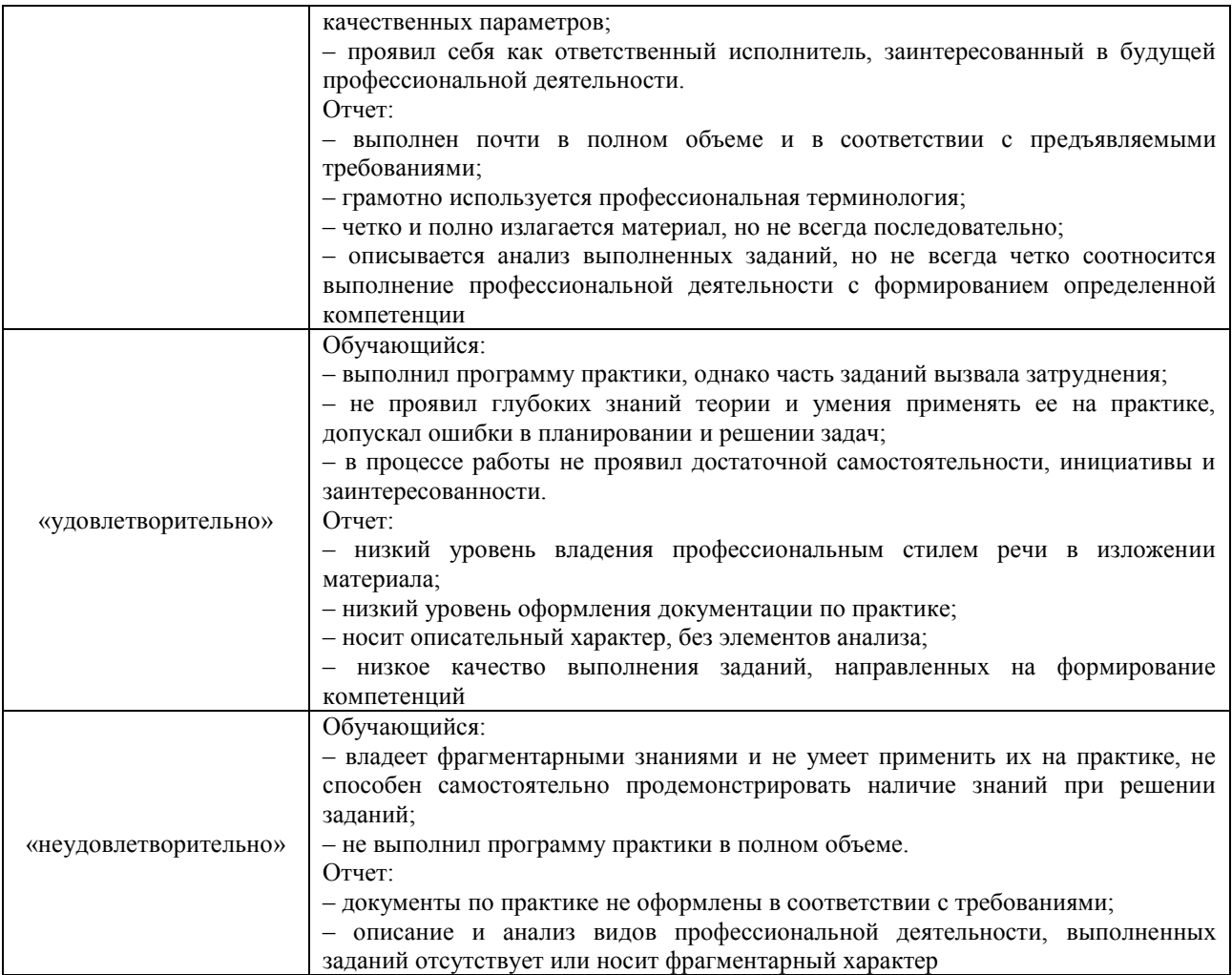

# **3. Типовые контрольные задания или иные материалы, необходимые для оценки знаний, умений, навыков и (или) опыта деятельности**

## **3.1 Типовые контрольные задания для проведения собеседования**

Типовые контрольные варианты заданий выложены в электронной информационнообразовательной среде ИрГУПС, доступной обучающемуся через его личный кабинет.

Ниже приведен образец типовых вариантов заданий для проведения собеседований.

Где проходила практика?

- 1. Кто руководил практикой на предприятии?
- 2. Какие задачи были поставлены в рамках практики?
- 3. Какие программные средства использовались в ходе практики?
- 4. Какие технические средства и приборы использовались в ходе практики?
- 5. Какие источники изучены в ходе практики?
- 6. Охарактеризуйте состояние исследований в Вашей предметной области?

## **3.3 Типовые контрольные задания для проведения тестирования**

Фонд тестовых заданий по практике содержит тестовые задания, распределенные по разделам и темам, с указанием их количества и типа.

### Структура фонда тестовых заданий по практике

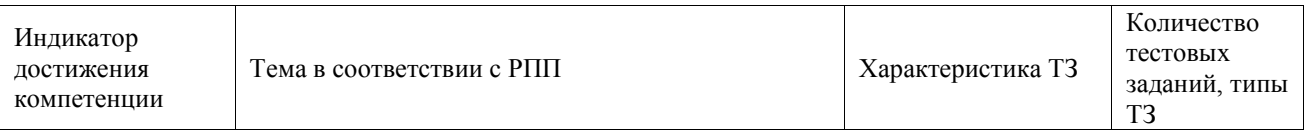

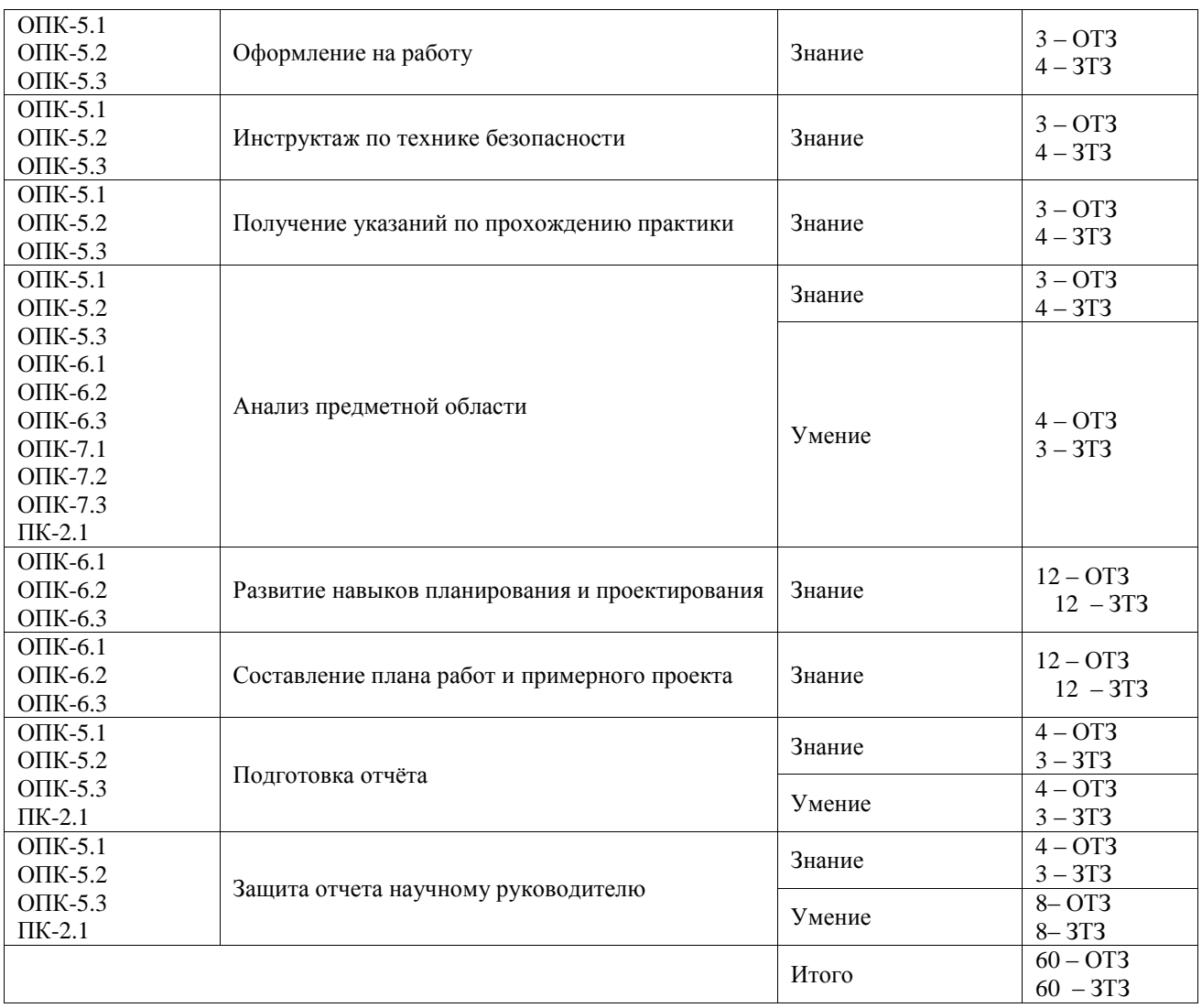

Полный комплект ФТЗ хранится в электронной информационно-образовательной среде ИрГУПС и обучающийся имеет возможность ознакомиться с демонстрационным вариантом ФТЗ.

Ниже приведен образец типового варианта итогового теста, предусмотренного рабочей программой практики.

Образец типового варианта итогового теста,

предусмотренного рабочей программой практики

1. Какая команда используется для добавления элемента в конец списка? 1) append 2) add 3) insert

2. Какая команда создает новую копию объекта списка.1) copy 2) add 3) append

3. Какая команда добавляет элемент в указанное место в объекте списка. 1) insert

4. Какая команда предназначена для удаления элемента из указанной позиции в списке.1) pop 2) insert 3) add

5. Назовите принцип, что формулируется следующим образом – «функции, которые используют базовый тип, должны иметь возможность использовать подтипы базового типа не зная об этом». (Принцип подстановки Лисков)

6. 43. Назовите принцип, что формулируется следующим образом - «Зависимость на Абстракциях. Нет зависимости на что-то конкретное» (Принцип инверсии зависимостей)

7. К какому типу относится паттерн абстрактная фабрика? (Поведенческий, порождающий, структурный)

8. К какому типу относится паттерн строитель? (Поведенческий, порождающий, структурный)

9. К какому типу относится паттерн фабрика? (Поведенческий, порождающий, структурный)

10. К какому типу относится паттерн отложенная инициализация? (Поведенческий, порождающий, структурный)

11. К какому типу относится паттерн мультитон? (Поведенческий, порождающий, структурный)

12. К какому типу относится паттерн объектный пул? (Поведенческий, порождающий, структурный)

13. Как называется паттерн, который предоставляет интерфейс для создания семейств взаимосвязанных или взаимозависимых объектов, не специфицируя их конкретных классов. (абстрактная фабрика)

14. Как называется паттерн, который предоставляет способ создания составного объекта.(Строитель)

15. Как называется паттерн, который Определяет интерфейс для создания объекта, но оставляет подклассам решение о том, какой класс инстанцировать. (фабрика)

16. Как называется паттерн, который определяется как Объект, инициализируемый во время первого обращения к нему.(отложенная инициализация)

17. (Индекс) Как называется отношение, которое содержит данные, полученные из таблицы или материализованного представления.

18. (схема) Как называется логическое объединение таблиц в базе данных?

### **3.3 Задание на практику**

Типовые контрольные варианты заданий выложены в электронной информационнообразовательной среде ИрГУПС, доступной обучающемуся через его личный кабинет.

Ниже приведен образец задания для прохождения практики.

- 1. Проектирование автоматизированной системы управления на предприятии.
- 2. Изучение структуры, области применяемости и правил эксплуатации информационных систем, в том числе, информационно-поисковых систем.
- 3. Исследование применения конкретного пакета прикладных программ.
- 4. Изучение существующей базы данных информационной системы.
- 5. Изучение внедрения новых информационных технологий, моделей базовых информационных процессов.
- 6. Изучение направлений развития технологии программирования.
- 7. Изучение средств автоматизации проектирования.
- 8. Изучение направлений разработки программных средств на предприятии.
- 9. Изучение методов проектирования информационных систем.
- 10. Оценка эффективности программного обеспечения для решения задач в различных предметных областях.
- 11. Разработка программы на языке программирования отдельного модуля или небольшой задачи информационной системы.

12.

## **3.4 Перечень теоретических вопросов для защиты отчета по практике**

- 1. Где проходила практика;
- 2. Кто руководил практикой на предприятии;
- 3. Кто руководитель коллектива, где проходила практика;
- 4. Какие задачи решаются коллективом, где проходила практика;
- 5. Какие задачи были поставлены в рамках практики;

#### **3.5 Перечень типовых практических заданий к зачету**

(для оценки умений, навыков и (или) опыта деятельности)

- 1. Как называется паттерн, который определяется как Объект, который является посредником между двумя другими объектами, и который реализует/ограничивает доступ к объекту, к которому обращаются через него.(заместитель)
- 2. Как называется паттерн, который предназначен для организации в системе уровней ответственности. (цепочка обязанностей)
- 3. Как называется паттерн, который представляет действие. Объект команды заключает в себе само действие и его параметры.(команда)
- 4. Как называется паттерн, который решает часто встречающуюся, но подверженную изменениям, задачу.(интерпретатор)
- 5. Как называется паттерн, который представляет собой объект, позволяющий получить последовательный доступ к элементам объекта-агрегата без использования описаний каждого из объектов, входящих в состав агрегации.(итератор)
- 6. Как называется паттерн, который обеспечивает взаимодействие множества объектов, формируя при этом слабую связанность и избавляя объекты от необходимости явно ссылаться друг на друга.(посредник)
- 7. Как называется паттерн, который позволяет не нарушая инкапсуляцию зафиксировать и сохранить внутренние состояния объекта так, чтобы позднее восстановить его в этих состояниях. (хранитель)
- 8. Требования, предъявляемые к транзакции. ACID
- 9. (ABORT )С помощью какой команды можно прервать текущую транзакцию?
- 10. (ANALYZE) С помощью какой команды можно собрать статистику по базе данных
- 11. (BEGIN) С помощью какой команды можно начать блок транзакции
- 12. (CHECKPOINT) С помощью какой команды можно записать контрольную точку в журнал транзакций
- 13. CLUSTER С помощью какой команды кластеризовать таблицу согласно индексу
- 14. COMMENT С помощью какой команды задать или изменить комментарий объекта
- 15. COMMIT С помощью какой команды зафиксировать текущую транзакцию
- 16. COPY С помощью какой команды копировать данные между файлом и таблицей
- 17. CREATE FUNCTION С помощью какой команды создать функцию
- 18. К какому типу относится паттерн прототип (Поведенческий, порождающий, структурный)
- 19. К какому типу относится паттерн одиночка (Поведенческий, порождающий, структурный)
- 20. К какому типу относится паттерн адаптер (Поведенческий, порождающий, структурный)
- 21. К какому типу относится паттерн мост (Поведенческий, порождающий, структурный)
- 22. К какому типу относится паттерн компоновщик (Поведенческий, порождающий, структурный)
- 23. Что такое дочерний класс?
- 24. Что такое родительский класс?
- 25. Что такое переопределение методов?
- 26. Что такое объект?

# **4. Методические материалы, определяющие процедуру оценивания знаний, умений, навыков и (или) опыта деятельности**

В таблице приведены описания процедур проведения контрольно-оценочных мероприятий и процедур оценивания результатов обучения с помощью оценочных средств в соответствии с рабочей программой практики.

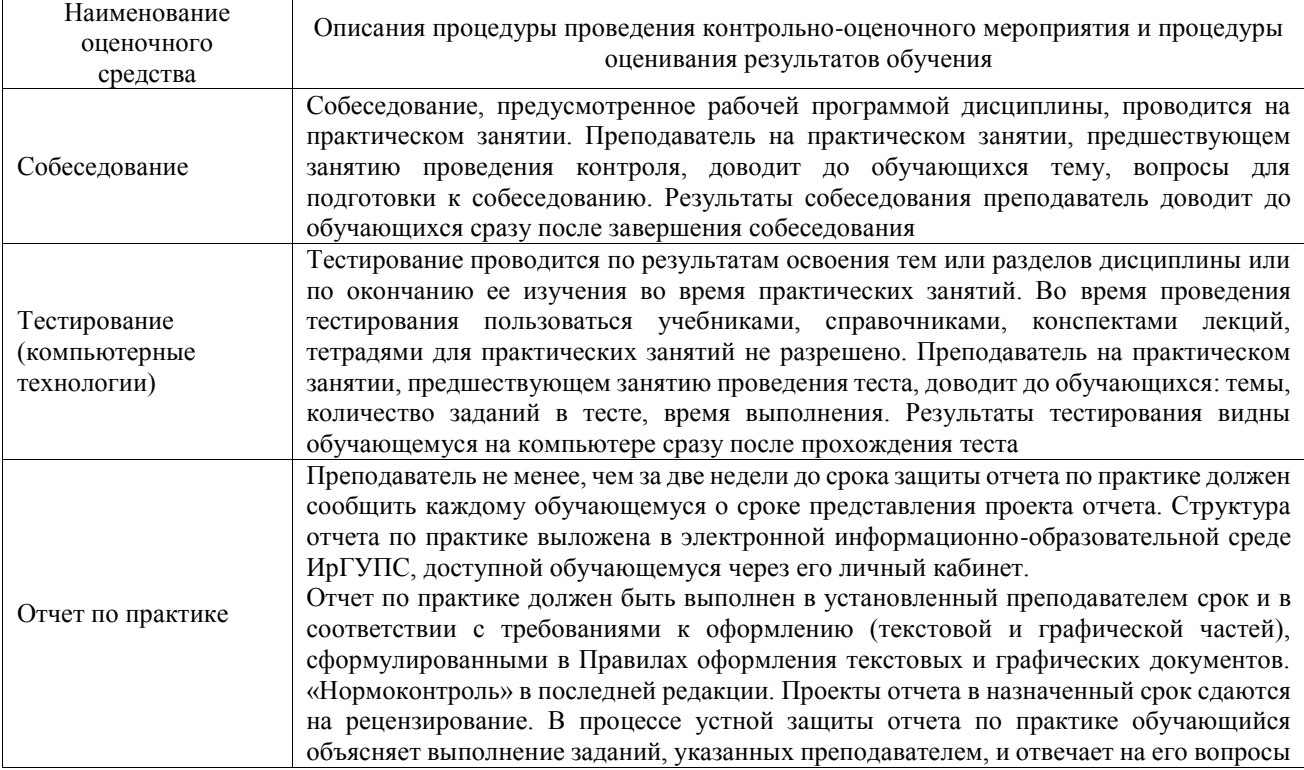

Для организации и проведения промежуточной аттестации составляются типовые контрольные задания или иные материалы, необходимые для оценки знаний, умений, навыков и (или) опыта деятельности, характеризующих этапы формирования компетенций в процессе освоения программы практики.

Перечень теоретических вопросов и типовые практические задания разного уровня сложности для проведения промежуточной аттестации обучающиеся получают в начале семестра через электронную информационно-образовательную среду ИрГУПС (личный кабинет обучающегося).

### **Описание процедур проведения промежуточной аттестации в форме зачёта с оценкой и оценивания результатов обучения**

Проведение промежуточной аттестации в форме зачета базируется на средней оценке по практике по результатам текущего контроля, так как оценочные средства, используемые при текущем контроле, позволяют оценить знания, умения и владения навыками/опытом деятельности обучающихся при прохождении практики. При проведении промежуточной аттестации преподаватель учитывает среднюю оценку по результатам текущего контроля, а также оценку при ответе на вопросы к отчету по практике. Для этого преподаватель находит среднюю оценку уровня сформированности компетенций у обучающегося, как сумму всех полученных оценок, деленную на число этих оценок.

#### **Шкала и критерии оценивания уровня сформированности компетенций в результате изучения практики при проведении промежуточной аттестации в форме зачета по результатам текущего контроля**

**(без дополнительного аттестационного испытания)**

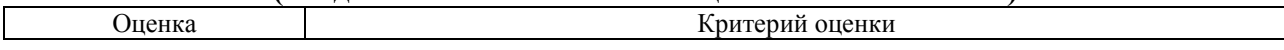

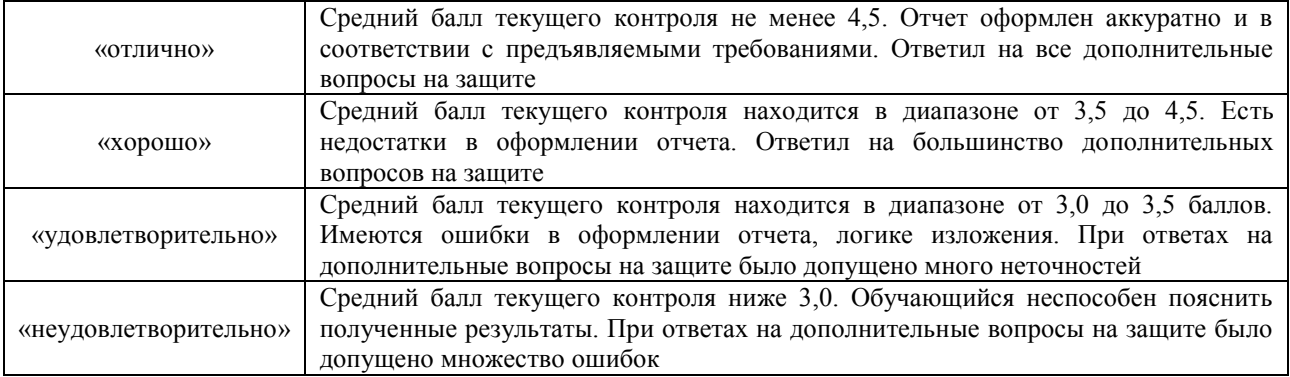

Если оценка уровня сформированности компетенций обучающегося не соответствует критериям получения зачета без дополнительного аттестационного испытания, то промежуточная аттестация в форме зачета проводится в форме собеседования по перечню теоретических вопросов и типовых практических задач.

Обучающиеся, не представившие проект отчета по практике в установленный для письменного рецензирования срок, предусмотренный рабочей программой практики, к защите отчета не допускаются и не получают положительной оценки практики.

Обучающиеся, не имеющие оценки по результатам хотя бы одного из заданий текущего контроля, к защите отчета не допускаются и не получают положительной оценки практики.

При проведении промежуточной аттестации в форме компьютерного тестирования вариант тестового задания формируется из ФТЗ по практике случайным образом, но с условием: 50 % заданий должны быть заданиями открытого типа и 50 % заданий – закрытого типа.